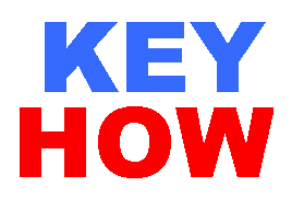

准备好BOSCH REXROTH 原装编码器, 备注: 此编码器是Heidenhain 为BOSCH REXROTH 公司定制,只能向BOSCH REXROTH公司购买或可向本公司购买。

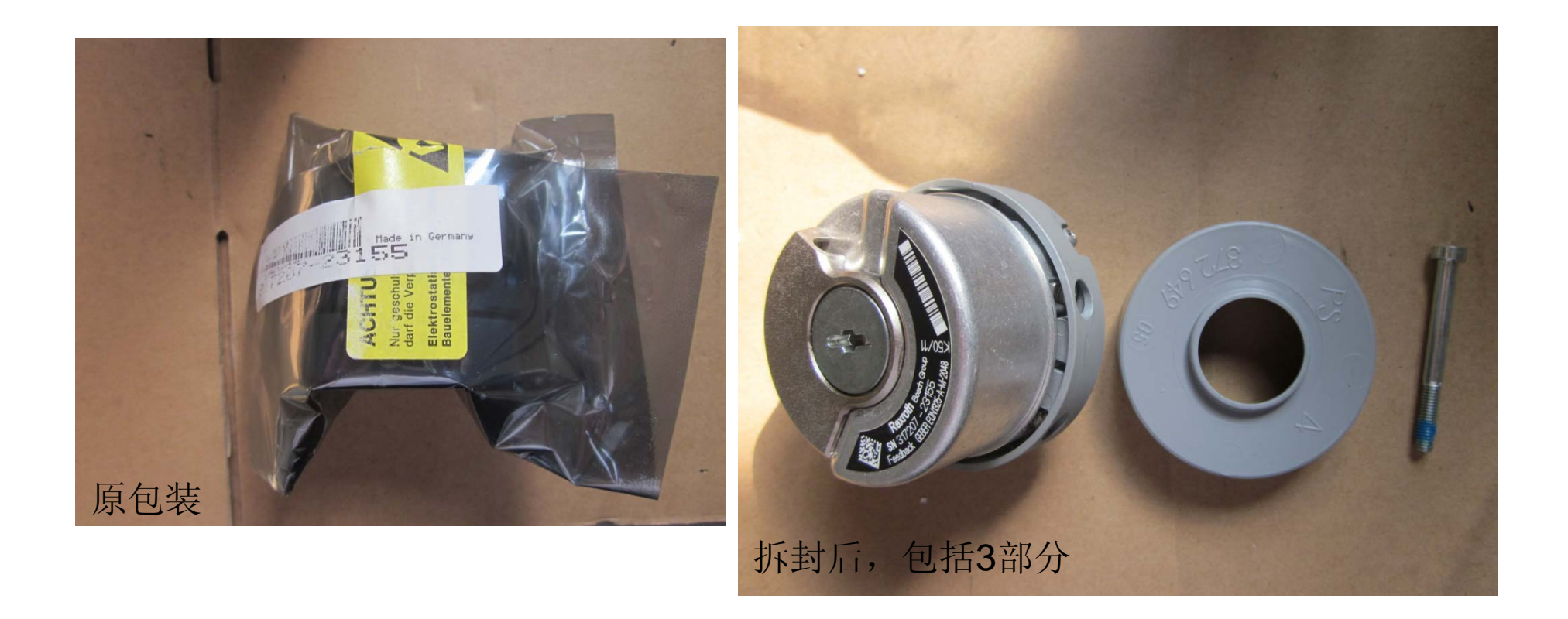

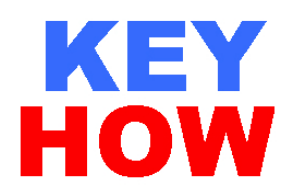

准备好BOSCH REXROTH 编码器专用电缆 备注: 此2电缆可向本公司订购。

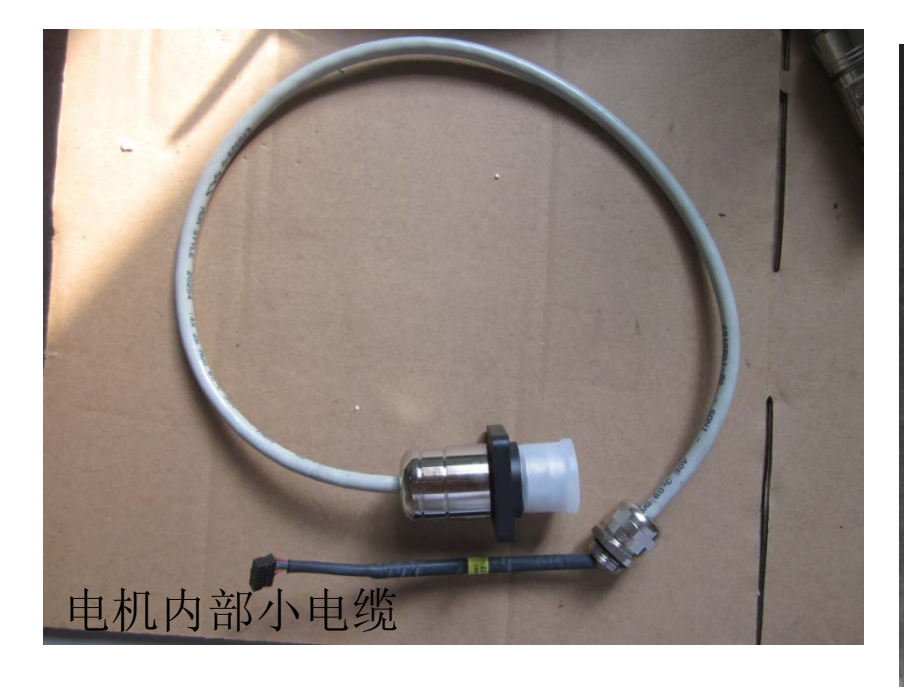

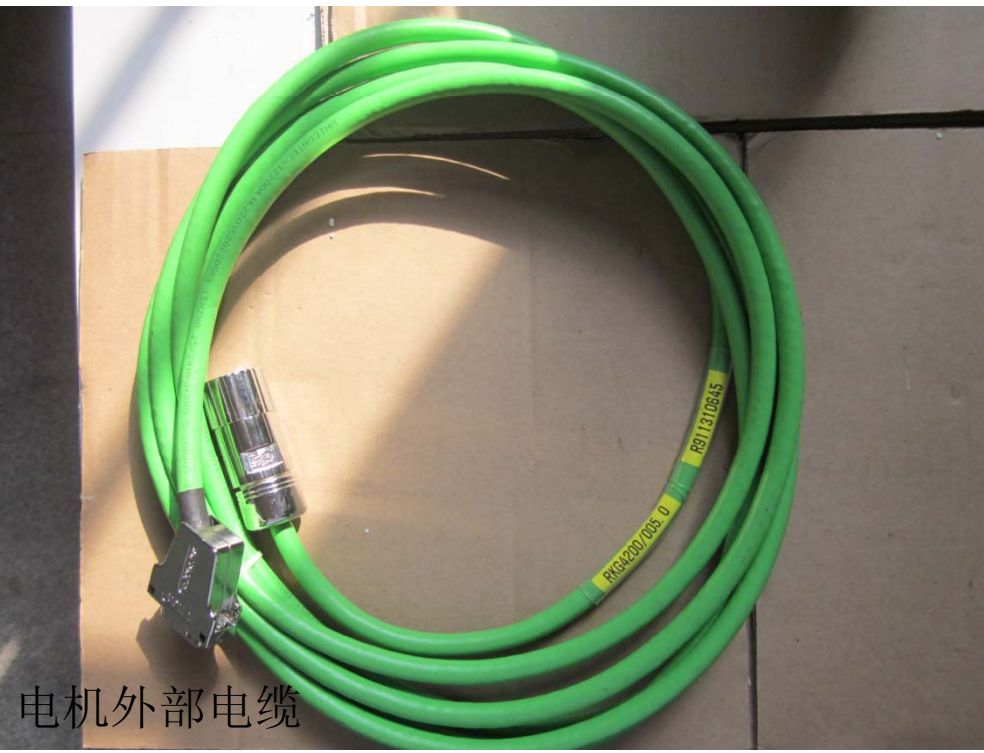

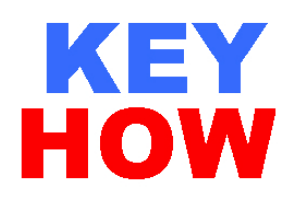

打开编码器端盖,把编码器和电缆连接好, 请小心谨慎。

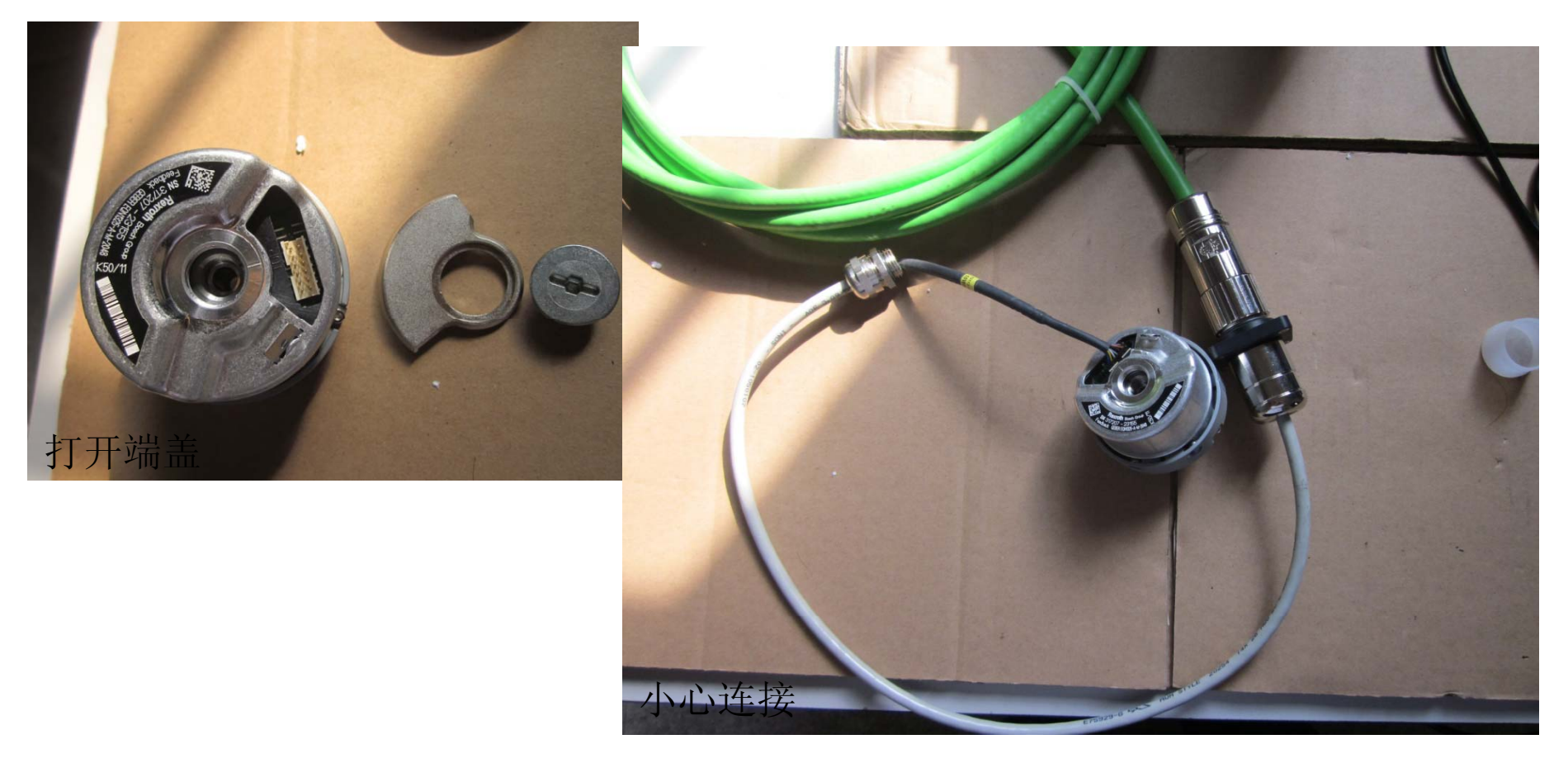

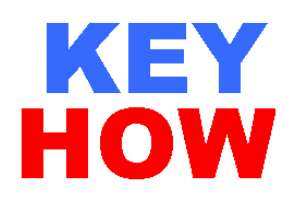

### 把反馈电缆连接到BOSCH REXROTH 驱动器X8 口, 通讯电缆连接X2 和 PC COM 口, 最好使用有串口的笔记本

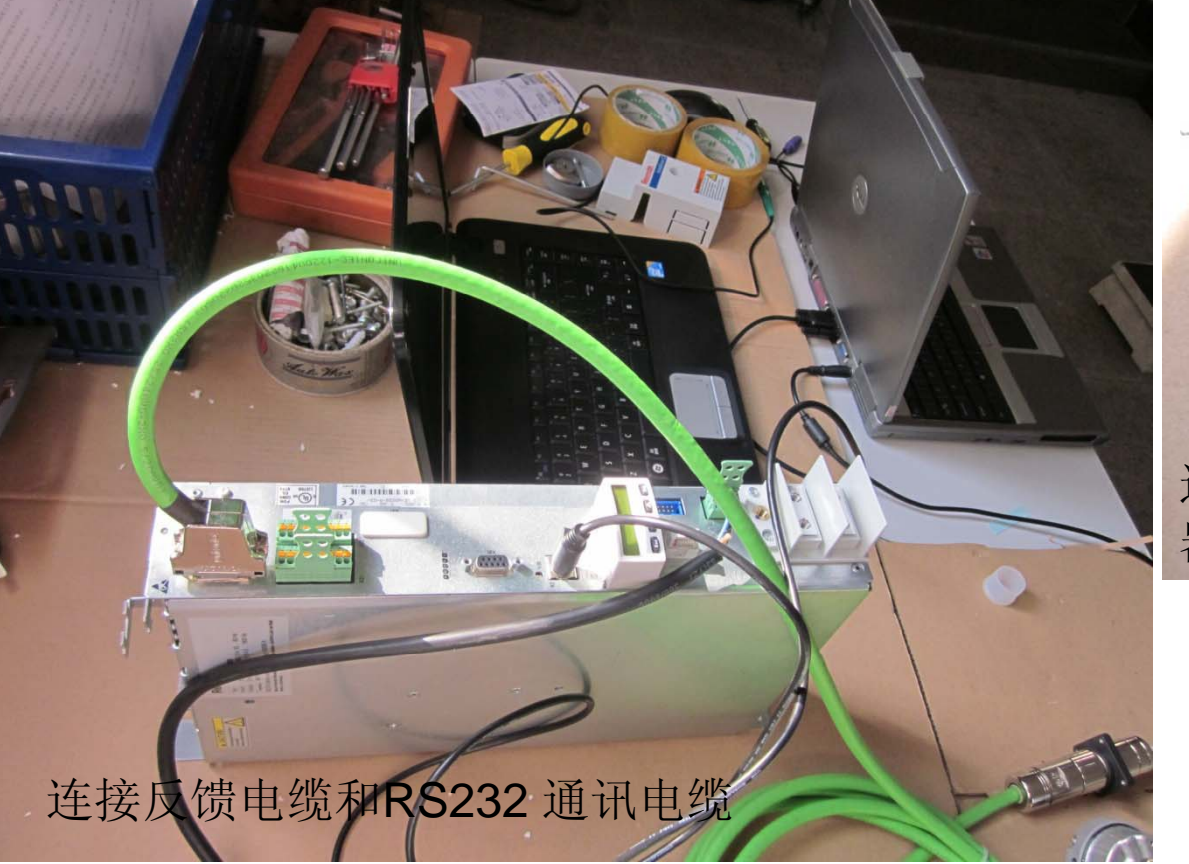

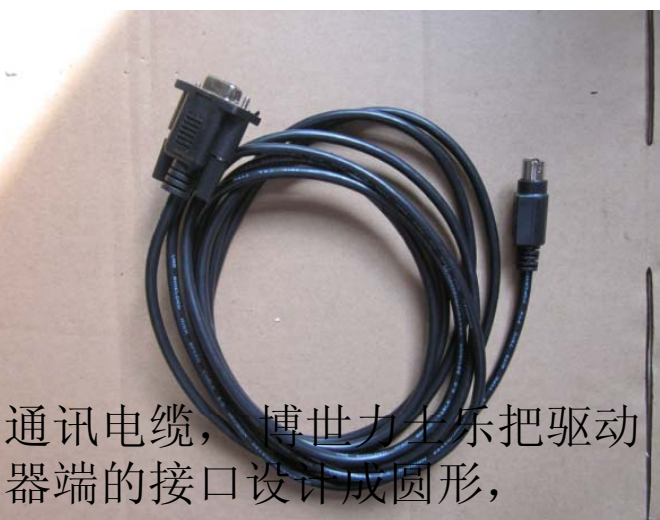

www.key-how.com 4

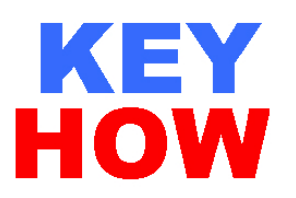

建议使用以下驱动器来写编码器的参数

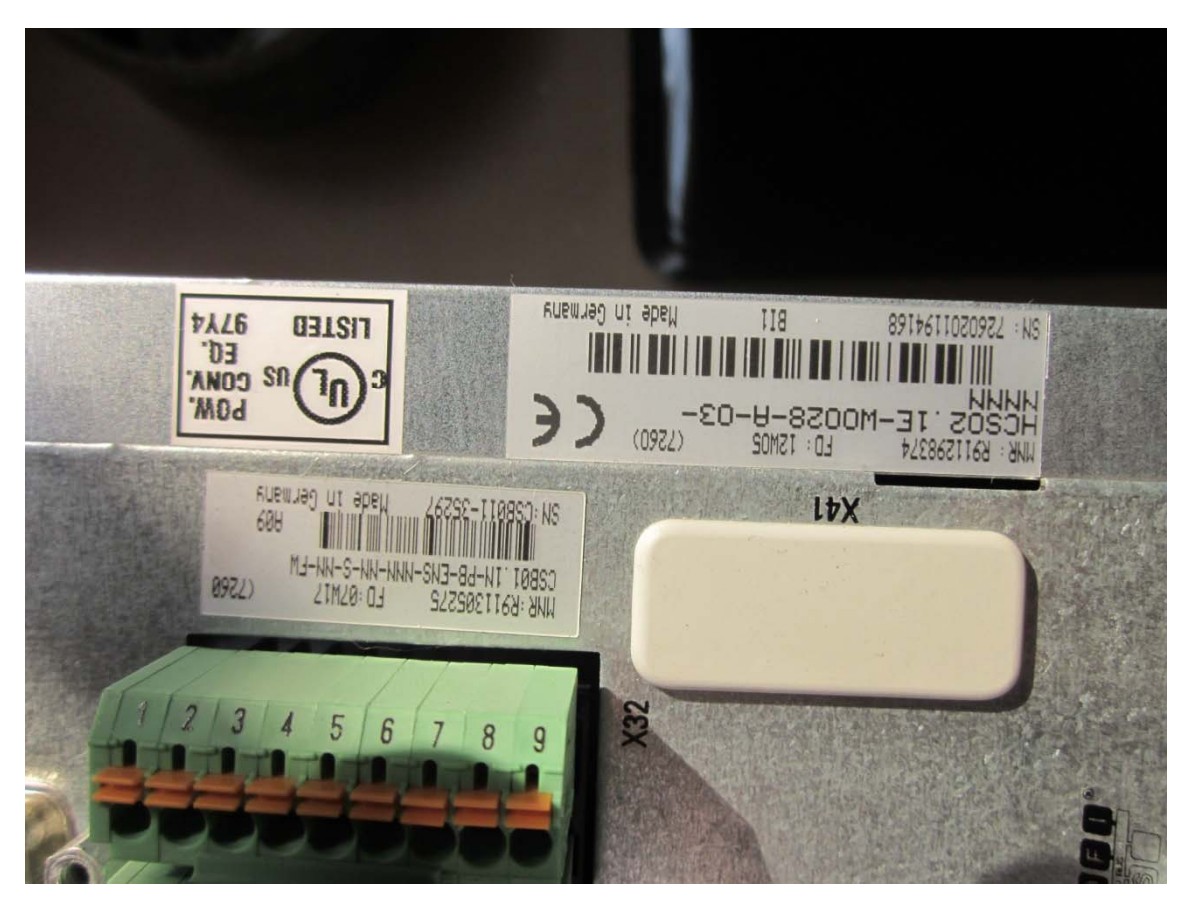

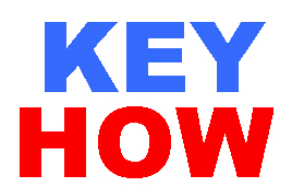

驱动器给24V 控制电压,

使用 BOSCH REXROTH 专用软件 IndraWorks,写入指定电机参数即可,关 于IndraWorks 软件的如何使用及获得可联系 BOSCH REXROTH 公司;

本公司也可提供软件使用培训,和具体写参数的指导;

从本公司购买编码器,可免费写如指定型号电机参数;

MAD 异步电机的编码器的安装,可在我公司网站www.key-how.com下载

更多细节 请洽 上海齐浩电气自动化有限公司 朱先生 keyhow@126.com 137 6186 0985

声明: 以上所有内容是上海齐浩电气自动化有限公司的经验分享, 对于任何 个人和单位按上述经验操作所获得的便利或造成的损失均与本公司无关。